Barry Goldstein, Editor

### Officers & **Chair persons**

**President**

*Frank Kirshenbaum* **Vice President** *Marty Silverstein* **Second VP** *Bill Bowie* **Treasurer** *Carole Greenberg* **Secretary** *Jules Weisler* **Programs** *Frank Kirshenbaum* **Judges** *Ira Scheinerman* **Membership** *Barry Goldstein* **Records** *Barry Goldstein* **Exhibits** *Mordechai Meles* **Publicity** *Lorraine Piskin* **Competition** *Barry Goldstein* **Viewfinder** *Barry Goldstein* **Webmaster** *Frank Kirshenbaum* **PFLI Delegate** *Vivian Bass* **PFLI Liaison** *Al Herbst* **Digital Competition** *Chris Ferrara* **PFLI Print Selection** *Marty Silverstein Al Herbst Valerie DeBiase* **Judges** Ira Scheinerman

Contact Officers via the [www.syossetcc.org](http://www.syossetcc.org/) link

### **Backup on Steroids**

This is a camera club, not a computer club, but photography has become so computer dependent that it seems appropriate to report on some of the basic issues that affect all of us at one time or another.

If you have endured the pain of a catastrophic disc failure, you know that it is only slightly less traumatic than a tooth extraction performed through the alimentary canal. Of course, you have your program licenses in a secure location and you have all

A disk image is a single file containing the complete contents and structure of your computer's hard drive(s).

your files backed up- but that does not eliminate the need to install all your programs, set up all the defaults the way you like and restore the configuration of your desktop, taskbar, etc. the way they were.

The answer to this inevitable problem is to create an *image* of your computer and keep it on an external drive or DVD. For the purpose of this article, a disk image is a single file containing the complete contents and structure of your computer's hard drive(s). How cool is that!

If you have Windows 7 or 8, the software for making an image is built right in. You will find it by going to the control panel, selecting 'Backup and Restore' and then 'Create a System Image'. After that, it's up to you to select the appropriate options. If (and when) the time comes to restore your computer, go to the Recovery module in the Control Panel and select 'Advanced' under the recovery method and follow the prompts.

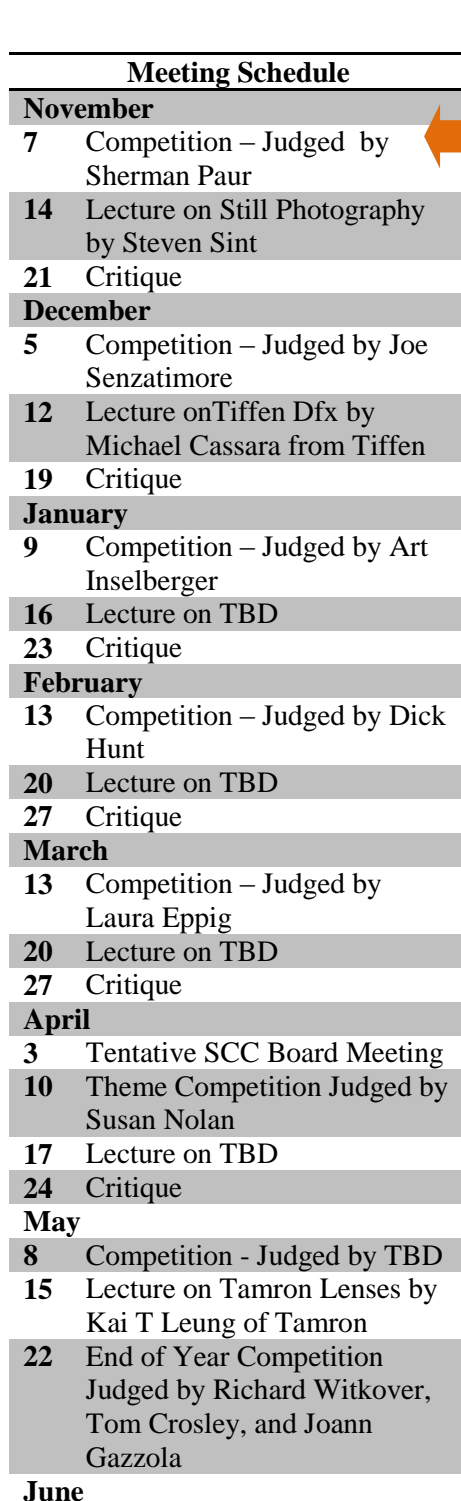

Awards Dinner - Tentative

If you have a Mac, you are probably snickering right now and feeling very superior. Well just a

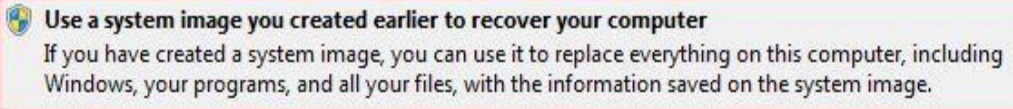

minute. I have been told that similar problems can occur with a Mac and the Mac operating system has the ability to make an image as well. But since you are going to be so high and mighty, you will have to Google the method yourself.

There are a number of programs available for making images that are easier and faster, but why bother when the built in Windows and Mac software works. Just be aware that it may take a few hours to complete. You can still use your computer while the image is being made.

## **New Life for an Old Monitor**

The lack of screen real estate when working with a photo can be a source of frustration. An alternative to

investing in a larger monitor is to hook up a second monitor and use one for the photograph and the other for the menus and pallets. You can also use the second monitor to run a separate program, like Bridge or your email.

If you have an older VGA monitor, you can plug it into the VGA port on the computer while the main monitor is plugged into a digital port. Alternatively, you can install a dual port video board if both monitors are DVI only.

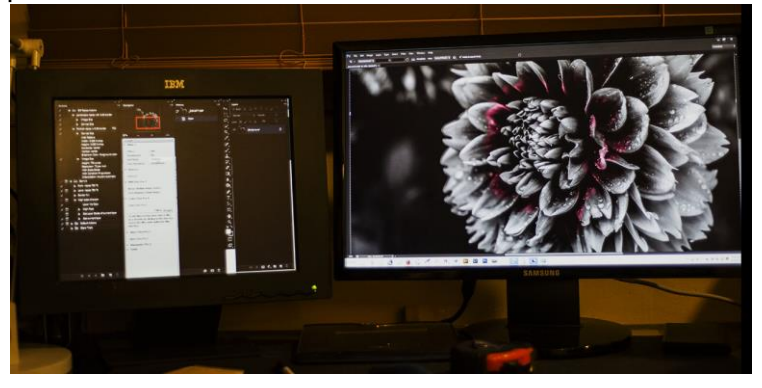

Once a second monitor is connected, the options for configuring the setup are easily accessed by left clicking the desktop and selecting 'resolution". The rest will be self-explanatory.

The illustration shows two monitors, with the right one displaying an image being worked on in Photoshop and the left (a garage sale bargain monitor) with the most often used pallets.

#### **Photo Shoot of Statue of Liberty at Sunset**

Bill Bowie has arranged for another great field trip. The Moon will set alongside the Statue at 5:20 PM and the Sun will set behind the Statue at 5:50 PM. The Moon will be a thin crescent but should be visible.

The date is Saturday, Nov 2nd (rain date: Sunday, Nov 3rd)

We will meet at the South end of Brooklyn Bridge Park. For clarification, there are two parks by the Brooklyn Bridge. The park that is between the Brooklyn Bridge and the Manhattan Bridge is the Empire-Fulton Ferry State Park. The park on the south side of the Brooklyn Bridge is the Brooklyn Bridge Park which is where we will be shooting from.

We will meet at the entrance, which is at the end of Old Fulton St and Furman St, between 4:30 and 4:45 PM and walk to the south side of the park for the shoot. After the shoot we will have dinner at the Old Fulton Restaurant located a half block from the park entrance on Old Fulton Street. A long focal length lens is recommended. The longer the better, but shorter focal lengths can be useful as well for street photography or cityscapes. A tripod is a must. You may want to try a ND filter, a split ND filter, or a Polarizer.

DIRECTIONS: The LIE (Rt 495) west to the BQE (Rt 278) South. Take the BQE to Exit 28, Cadman Plaza/ Old Fulton St. and at the end of the ramp make a right turn. The park entrance will be straight ahead of you. Find a place to park on the street.

Any Questions, contact Bill at [billbowie11803@yahoo.com.](mailto:billbowie11803@yahoo.com)

# SCC Scores

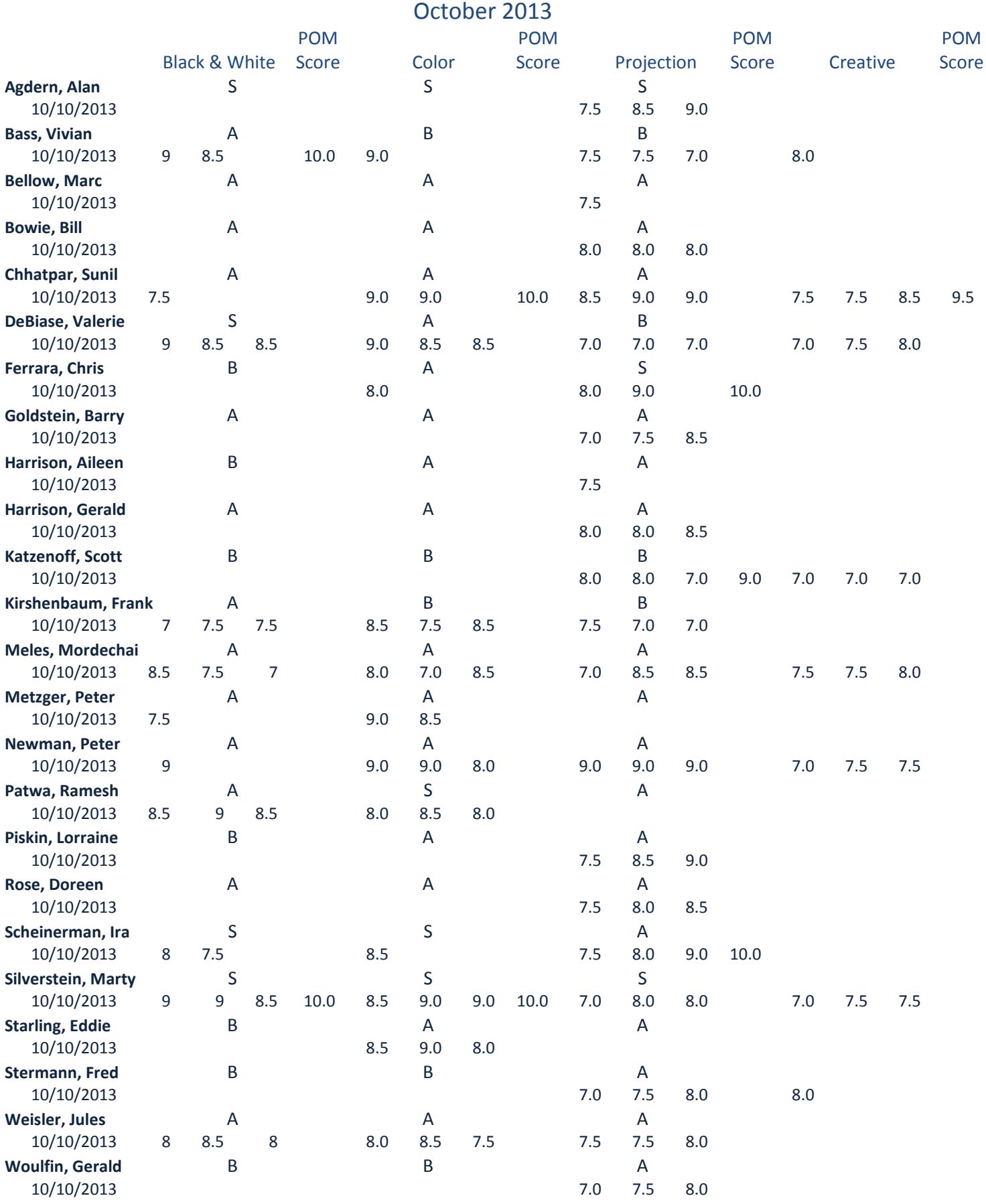

## October PFLI Scores

#### **BLACK & WHITE 'A'**

- 
- 
- 
- 20 Peter Newman 'Saddle Up'
- 24 Ramesh Patwah 'Gate, Morroco'

#### **BLACK & WHITE 'B'**

 Bill Bowie 'Lady Liberty 1jpg' Chris Ferrara 'Watchin And Waiting' Fred Stermann 'Lands End' Jules Weisler 'Prague View' Marc Bellow 'Yoga Regressions' Marty Silverstein 'Contemplation' Mordechai Meles 'Idf Soldier' Mordechai Meles 'Birds Figthing' 24 Peter Metzger Castle In The Sky' 21 Peter Newman 'Sunset T Storm' Ramesh Patwa 'Mother And Child' Sunil Chhatpa 'Monkey 12' Valerie Dibiase 'Now Thats A Hook' **COLOR PRINTS 'A'** Alan Agdern 'I'm In The Mood' Barry Goldstein 'Field Of Flowers' Chris Ferrara 'Prehistoric Sunrise' Edward Starling Oldest Lighthouse ' Ira Scheinerman 'Blue Metro North' Jules Weisler 'Butterfly' Marty Silverstein 'Silver Back 3' Mordechai Meles 'Red Lily' Ramesh Patwah 'Priest In Orange' Valerie Dibiase 'Comin' Down The Aisle' **COLOR PRINTS 'B'** Vivian Bass Oyster Catcher W/Chicks'

23 Alan Agdern 'Dumbo After Dark' 23 Barry Goldstein 'Lone Tree On Beach' 21 Frank Kirshenbaum 'Benteay Kdeinun'

23 Alan Agdern 'Bringing Home Breakfast'

23 Alan Herbst 'Big Wheel At Fair' 21 Frank Kirschenbaum 'Cinque Terre 399'

#### **CREATIVE**

20 Mordechai Meles 'Stairs To Heaven' 21 Peter Newman 'Bee With Hangover' 20 Peter Newman 'Moonrise'

23 Mordechai Meles 'Elepant Ears Wild Flower'

- **DIGITAL** 
	- 26 Frank Kirshenbaum 'Flower 218' 26 Frank Kirshenbaum 'Lily 251' 20 Jie Huang 'Shy 26 Vivian Bass 'Oyster Catchers' 26 Vivian Bass 'Strolling'

#### *A Little Trivia*

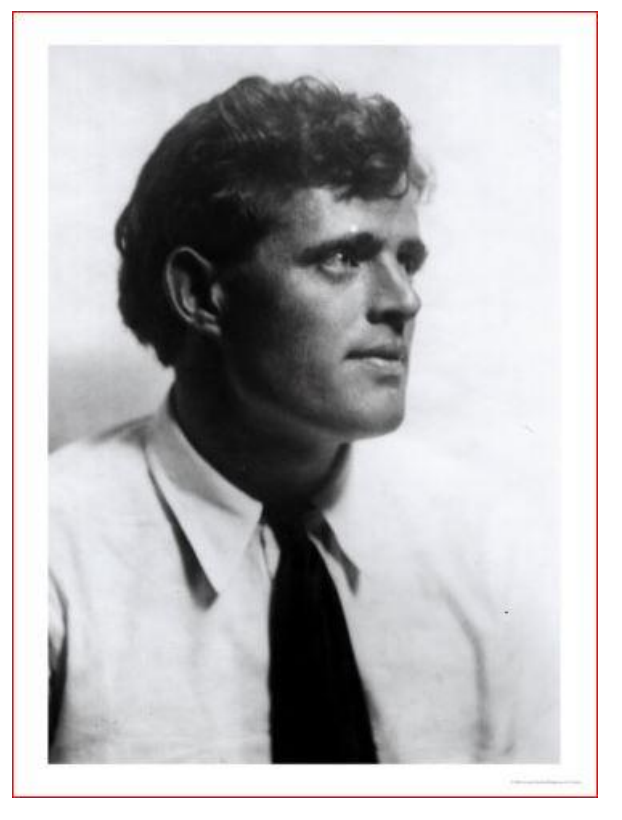

When Jack London had his portrait made by the noted San Francisco photographer Arnold Genthe, London began the encounter with effusive praise for the photographic art of his friend and fellow bohemian, Genthe. "you must have a wonderful camera…It must be the best camera in the world…You must show me your camera." Genthe then used his standard studio camera to make what has since become a classic picture of Jack London. When the sitting was finished, Genthe could not contain himself: "I have read your books, Jack, and I think they are important works of art. You must have a wonderful typewriter."

### **Articles wanted**

please contact me; bg1958@live.com<sub>4</sub> If you have information that you would like to share with the club, a technique that others might find useful or equipment that you would like to sell,

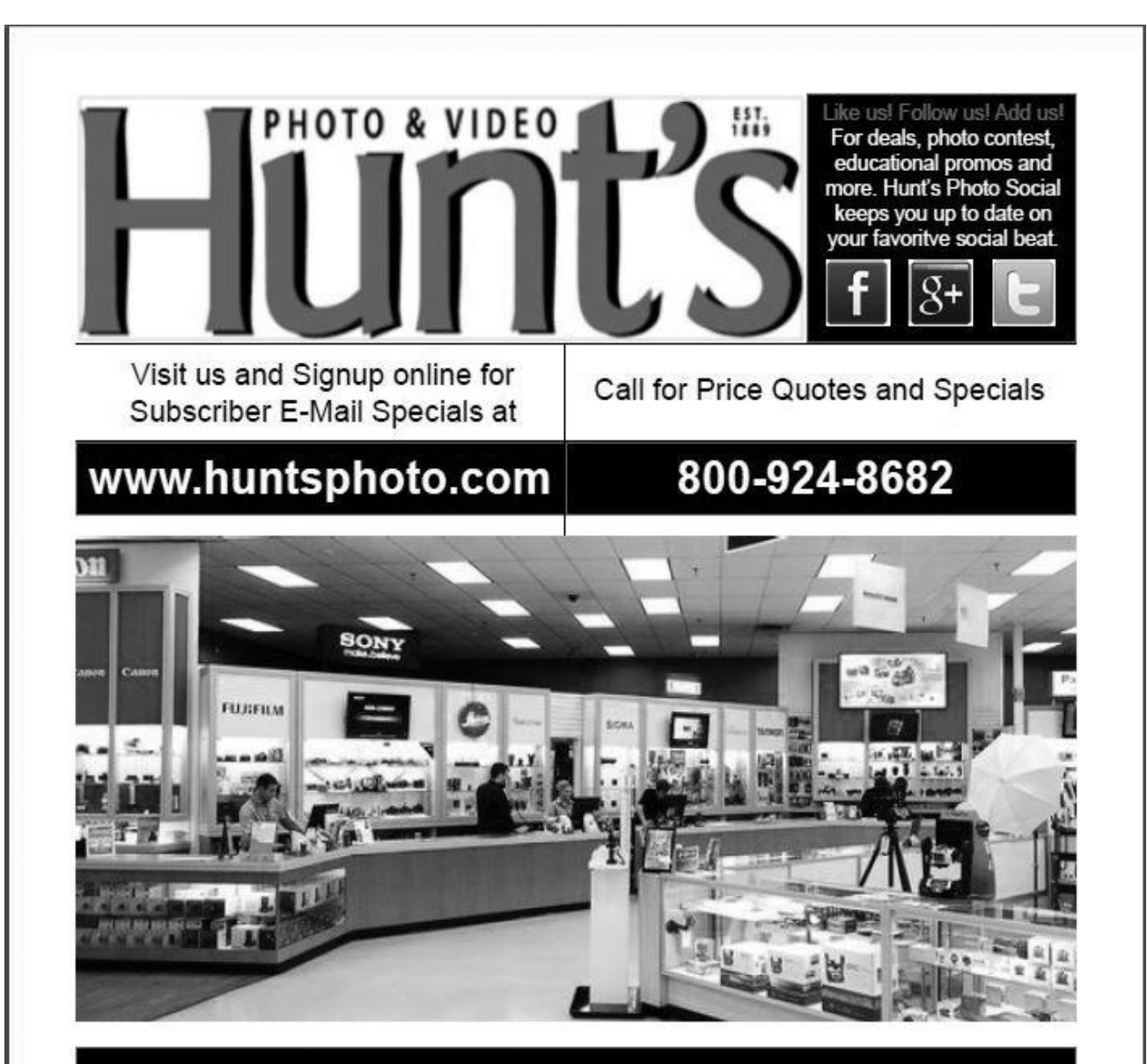

#### HUNT'S PHOTO: A LEADER IN THE PHOTO BUSINESS WITH PERSONALIZED SERVICE

Hunt's is an icon in the photographic, video and digital imaging business. Our Company was founded in 1889 and over the years we have gained the reputation as the destination location for imaging products throughout New England and the USA. We have grown and evolved to a staff of 100 people operating throughout New England with a team of professionals traveling the USA reaching out to our customers across the nation. Today we specialize in digital products including consumer cameras, consumer and professional digital SLR's, consumer and professional printers, inkjet media and inks. We offer competitive everyday pricing and free ground shipping in the lower 48 states. What differentiates Hunt's Photo from our competitors is the personal service we offer and our tireless effort to build long lasting relationships with the customer.